## **EditionsParenthèses**

72, cours Julien — 13006 Marseille — France téléphone: [33] 0 495 081 820 télécopie: [33] 0 495 081 824 courriel: [info@editionsparentheses.com](mailto:info%40editionsparentheses.com?subject=)

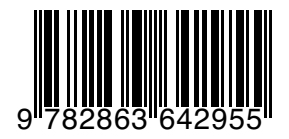

**vient de paraître**

diffusion: Harmonia Mundi Livre

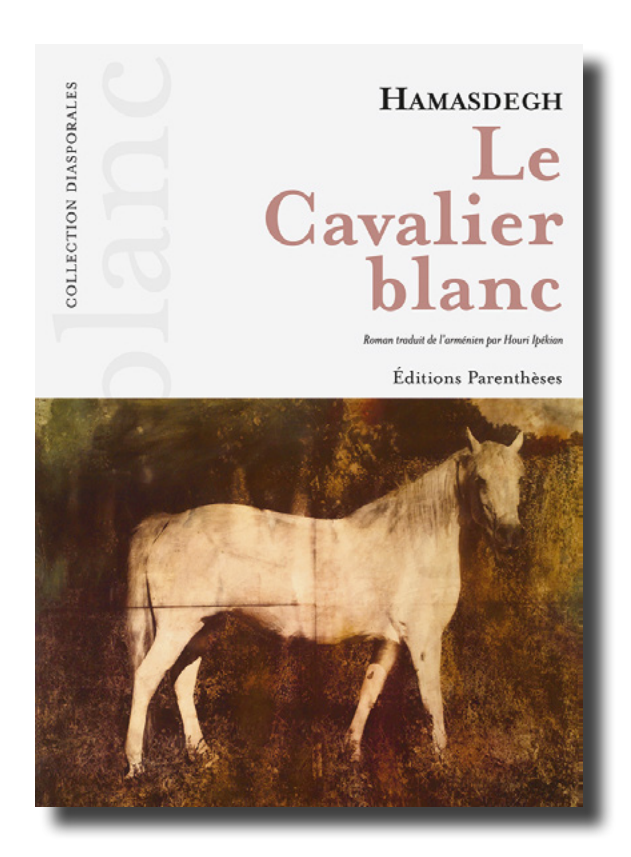

Contact presse: Florence Michel [florence@editionsparentheses.com](mailto:florence%40editionsparentheses.com?subject=)

## **collection diasporales**

## **Hamasdegh** Le Cavalier blanc

Roman traduit de l'arménien par Houri Ipékian. 16,5 x 23 cm, 304 pages, 2019. ISBN 978-2-86364-295-5 / 22 €

Rendre sa réalité à un monde perdu, tel est l'argument de cette large fresque épique. Au cœur de l'Anatolie, un village et les lieux alentour chargés de souvenirs et d'histoire, se racontent avec toutes leurs traditions et pratiques de terroir, rappelant les relations de coexistence entre voisins de différentes communautés. L'observation et la rêverie deviennent ici des matériaux pour cette écriture de la nostalgie, véritable reflet de l'âme d'un destin collectif remémoré. Autour du jeune Mardik, au lourd secret de naissance, et de son amoureuse kurde Zeynab, la trame du récit d'aventures a pour décor les tableaux d'un cadre pastoral où apparaissent tour à tour de légendaires résistants, un architecte fantasque, un mystérieux brocanteur, un tisserand contemplatif et ce cavalier au cheval blanc, comme personnage onirique récurrent qui surgit dans les paysages de montagnes et de vallées. Traversé par les figures de ces héros, ce prodigieux roman est le grand texte de la littérature arménienne du combat

Hamasdegh (1895-1966), poète et prosateur arménien occidental, exilé aux États-Unis. Il ne cessera d'écrire dans sa langue maternelle, en rêvant à son territoire perdu. Écrivain du pays natal, il est un représentant reconnu de la littérature de la nostalgie.

ww.editionsparentheses.com<br>
and a complete with the complete work of the complete with the complete with the complete with the complete with the complete with the complete with the complete with the complete with the compl

pour la justice et la liberté.